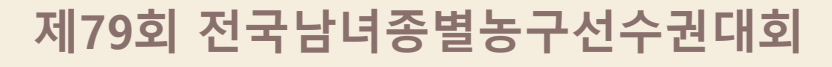

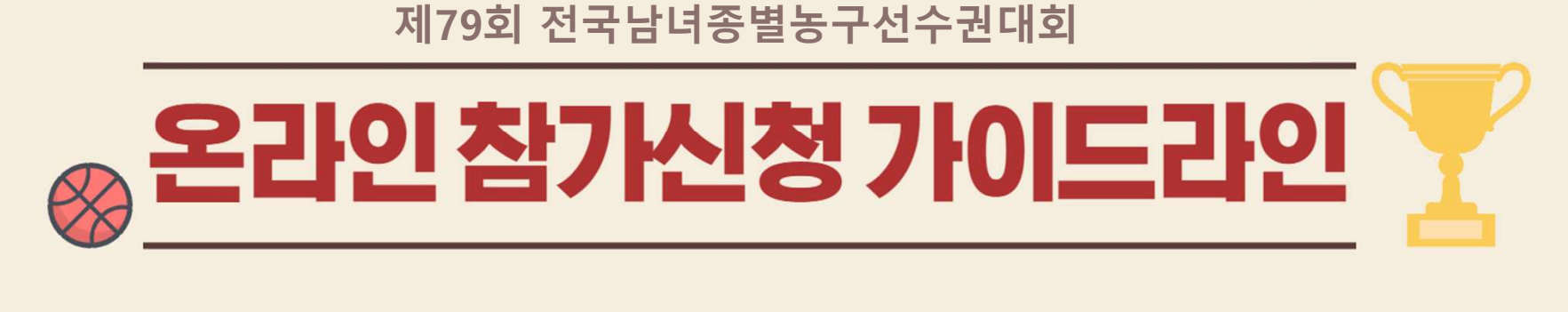

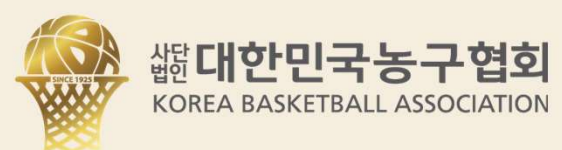

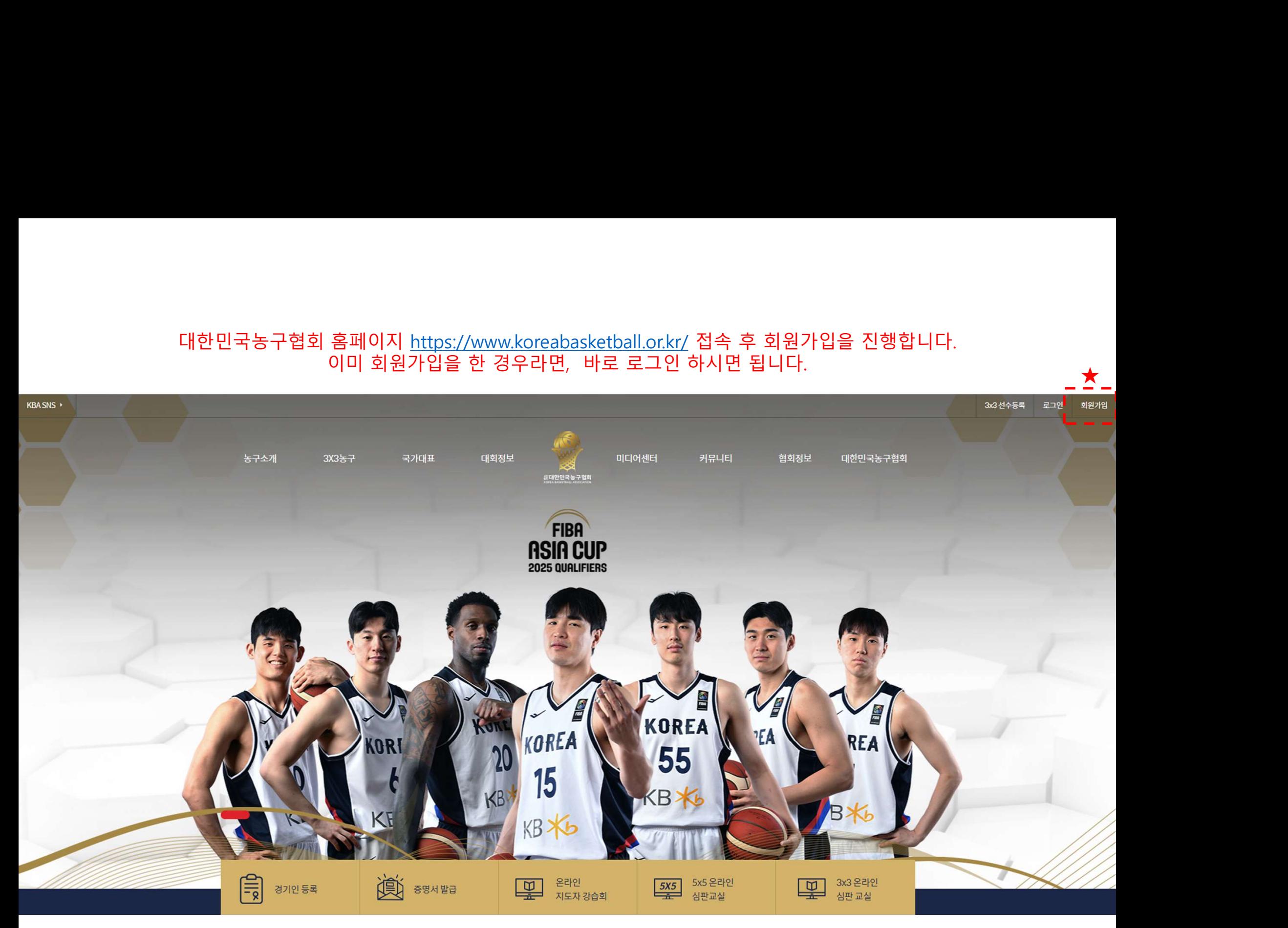

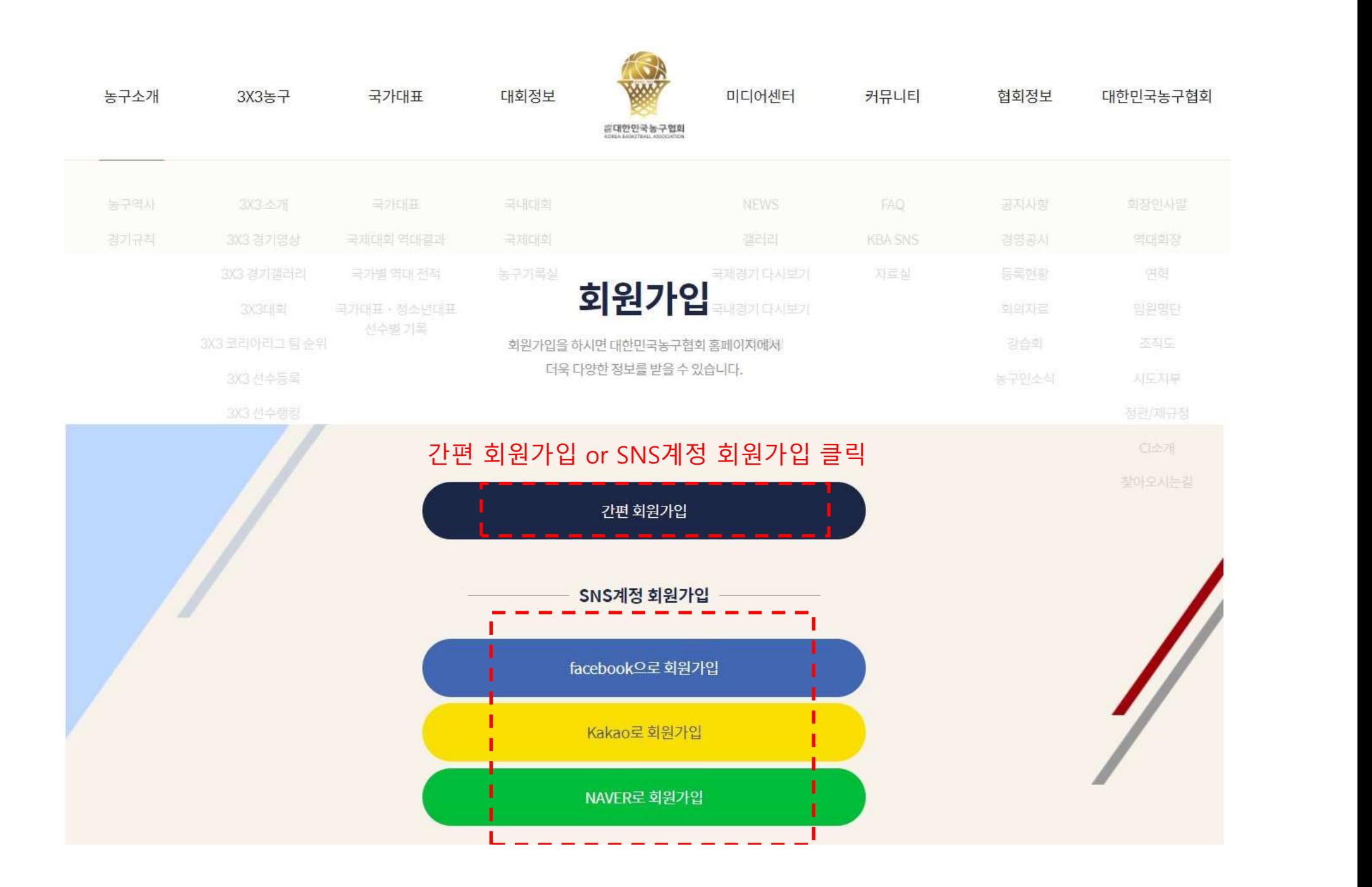

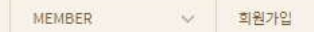

 $\pmb{\hat{n}}$ 

 $\checkmark$ 

회원가입을 하시면 대한민국농구협회 홈페이지에서 더욱 다양한 정보를 받을 수 있습니다.

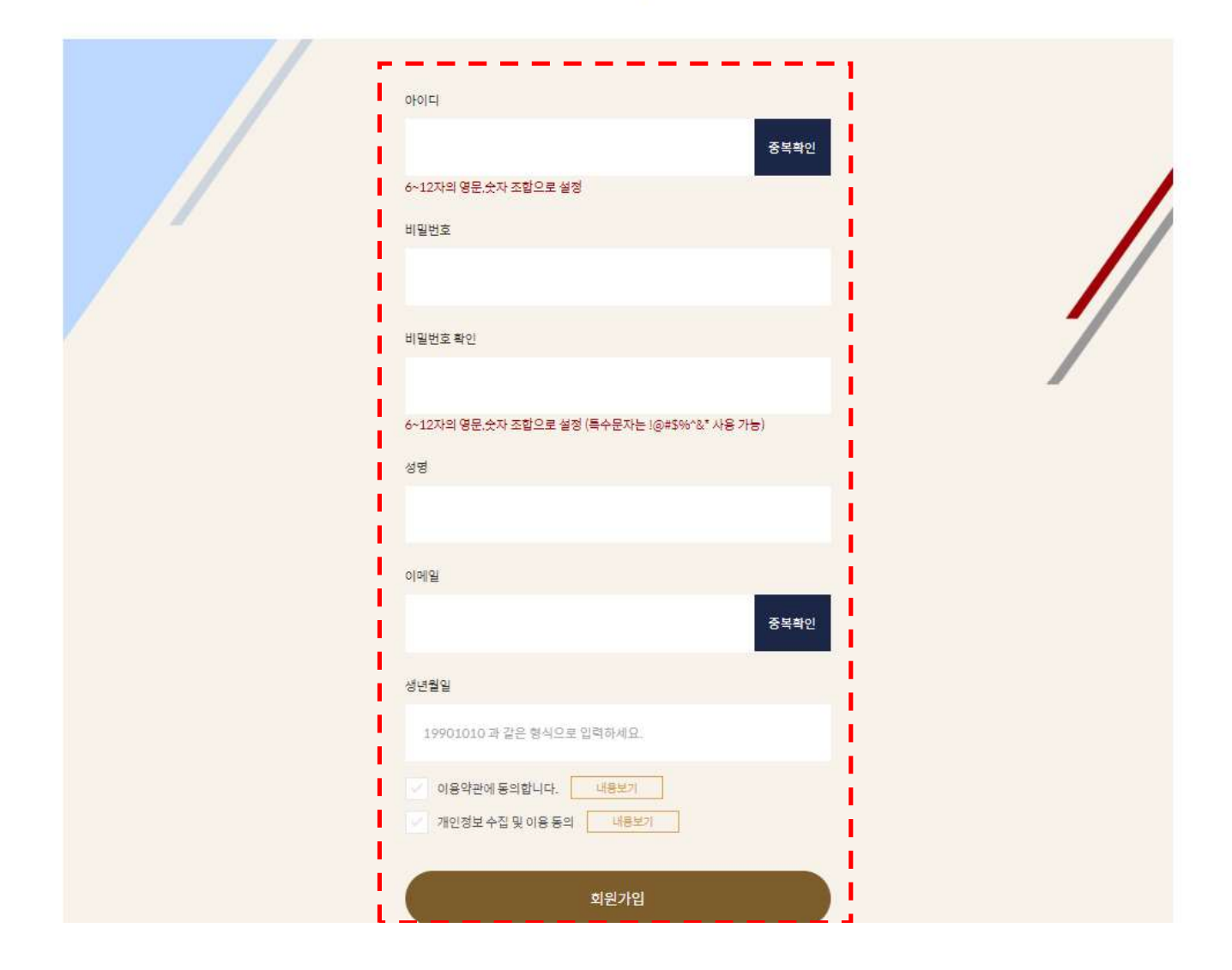

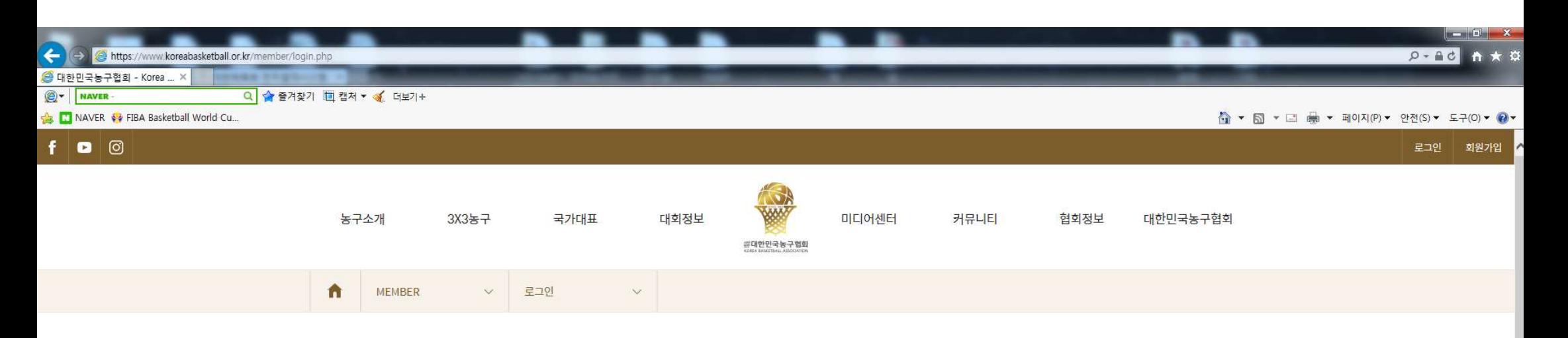

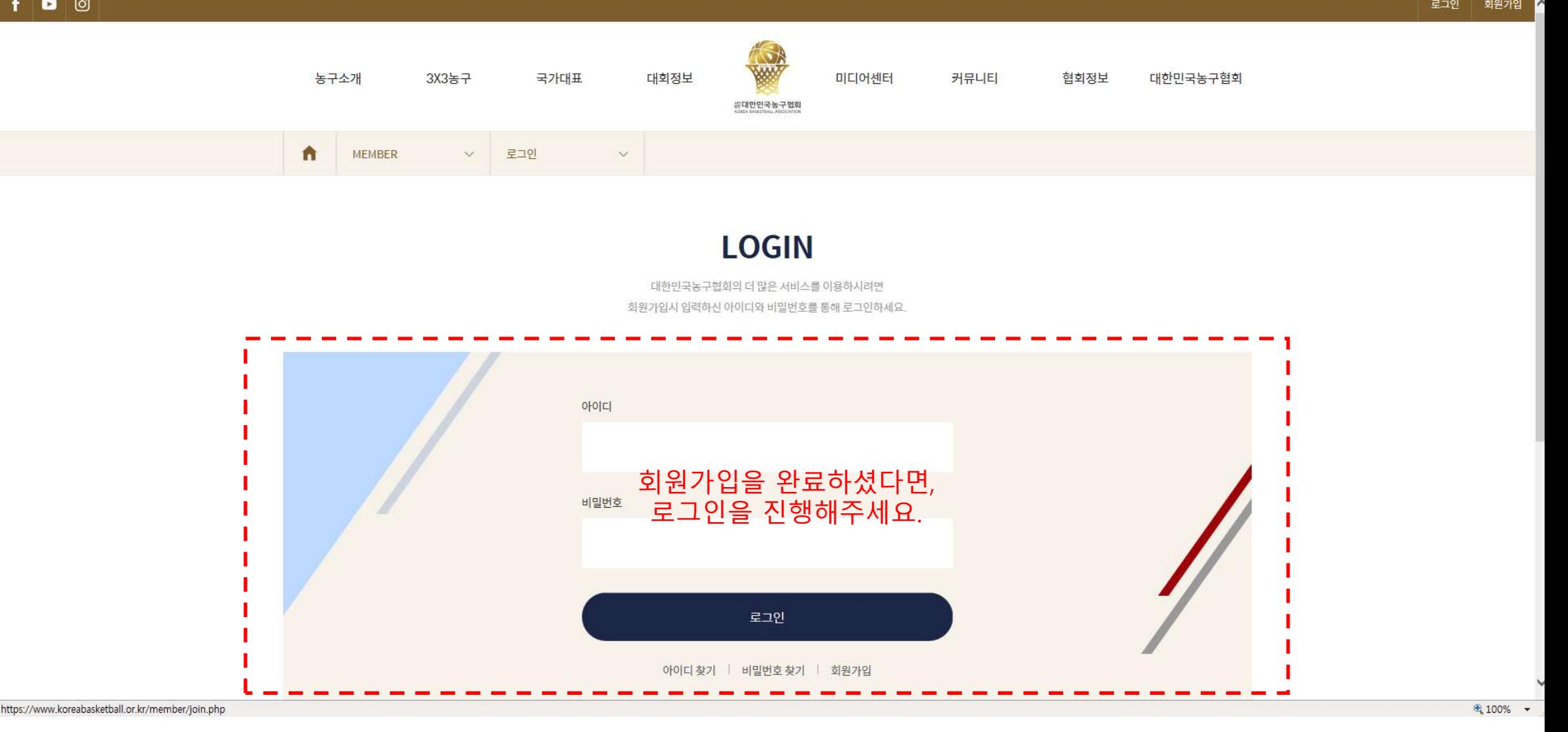

회원가입

로그인 후 대회정보-국내대회 클릭3X3농구 농구소개 농구역사 3X3 소개 경기규칙 3X3경기영상 3X3 경기갤러리 3X3대회 3X3 코리아리그 팀 순위 3X3 선수등록 3X3 선수랭킹 2024  $\checkmark$ 전체 국내일반대회 생활체육 | 엘리트대회

 $1.1.1$ 구분 대회명 대회기간/참가신청 기간 보기 https://www.koreabasketball.or.kr/game/dom\_schedule.php

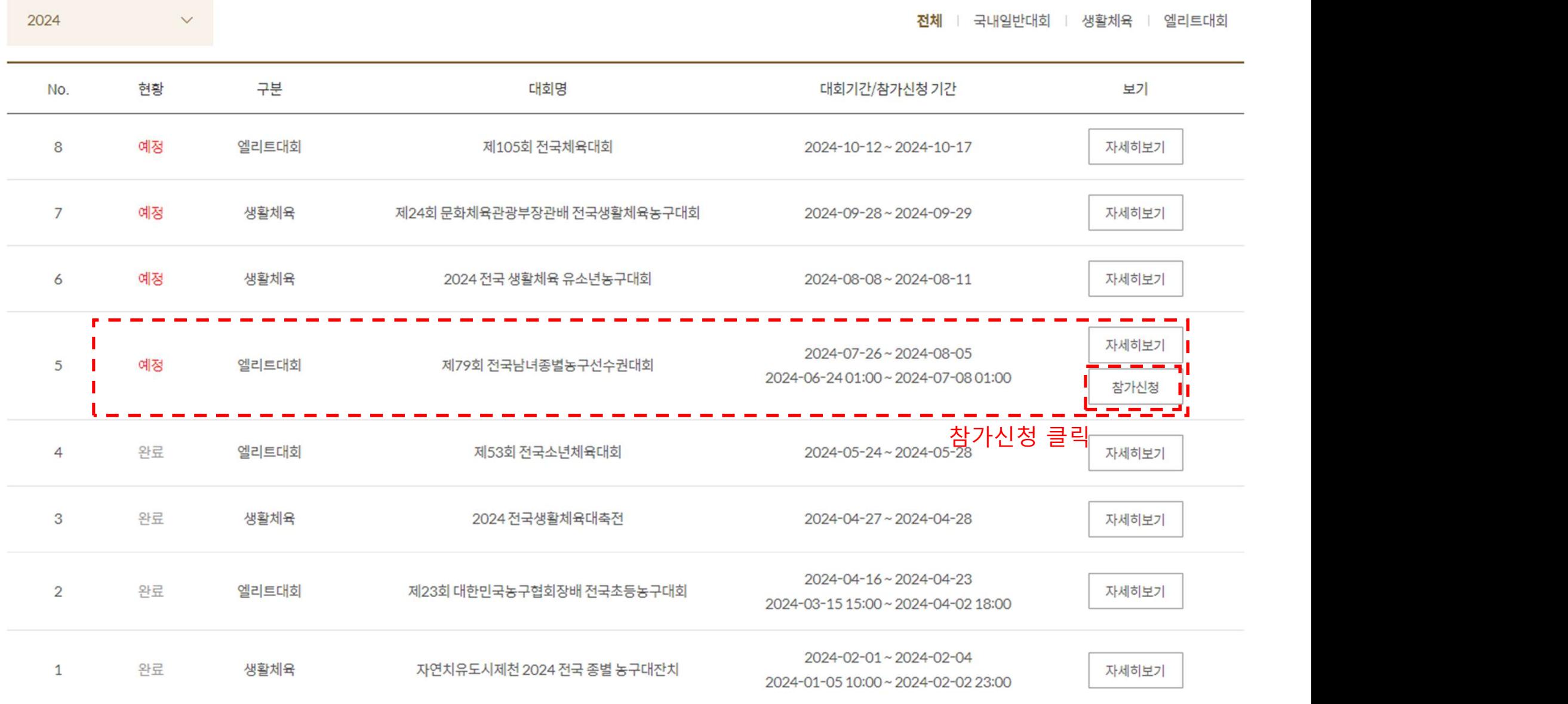

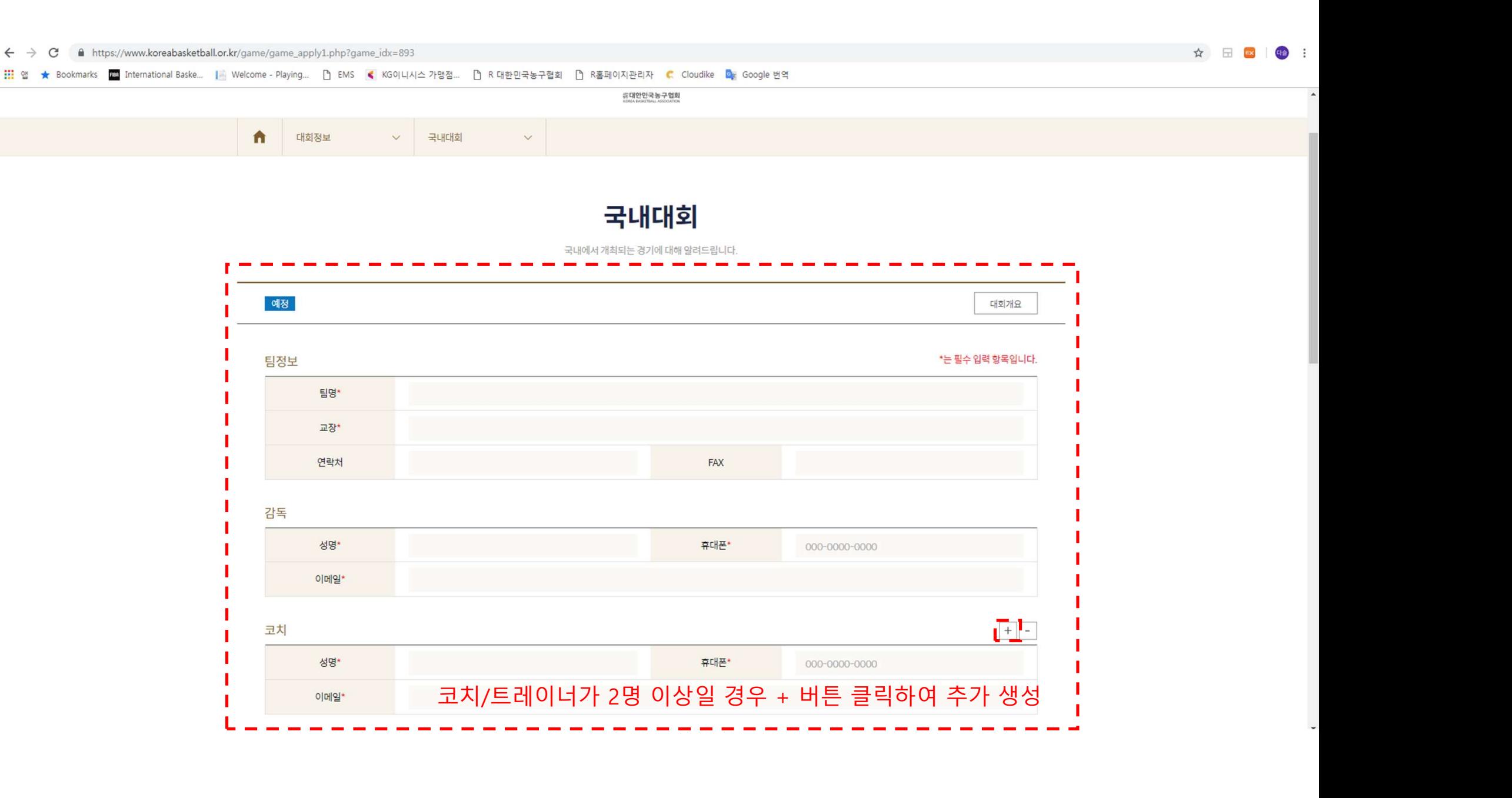

 $\leftarrow$   $\rightarrow$   $\mathbf{C}$   $\bullet$  https://www.koreabasketball.or.kr/game/game\_apply1.php?game\_idx=893

☆ 日 国

<mark>::::</mark> 앱 ★ Bookmarks pm International Baske... | Welcome - Playing... [ BMS < KG이니시스가맹점... [ BR 대한민국농구협회 [ BR 프레이지관리자 C Cloudike Dax Google 번역

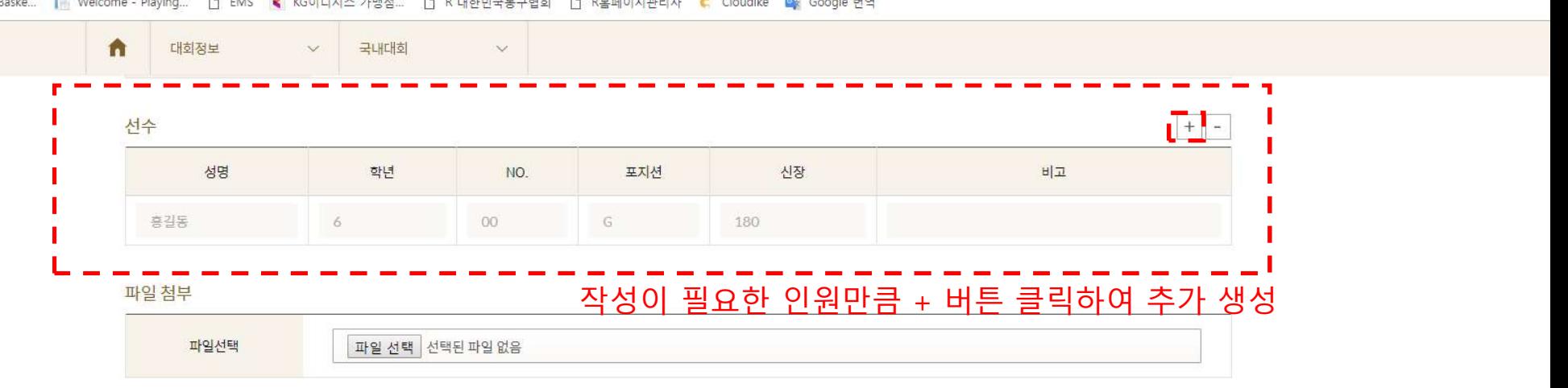

[주의]

1. 첨부파일은 zip 파일만 가능합니다.

2. 첨부파일의 최대 용량은 20MB 이하일것.

3. 여러장의 이미지인 경우 반드시 zip파일로 압축하여 올려주십시요.

## 위와 같이 (대회) 참가신청서를 제출합니다.

대한민국농구협회장 귀하

개인정보취급방침

## 서문

대한농구협회는 개인정보 보호법 제30조에 따라 정보주체의 개인정보를 보호하고 이와 관련한 고충을 신속하고 원활하게 처리할 수 있도록 하기 위하여 다음과 같이 개인정보 처리방침을 수립/공개합니다.

## 1. 개인정보의 처리 목적

대한농구협회는 다음의 목적을 위하여 개인정보를 처리합니다. 처리하고 있는 개인정보는 다음의 목적 이외의 용도로는 이용되지 않으며, 이용 목적이 변경되는 경우에는 개인정보보호법 제18조에 따라 별도의 동의를 받는 등 필요한 조치를 이행할 예정입니다.

## 흥페이지 회원 가입 및 관리

회원 가입의사 확인, 회원제 서비스 제공에 따른 본인 식별. 인증, 회원자격 유지, 관리, 제한적 본인 확인제 시행에 따른 본인확인, 서비스 부정이용 방지, 만 14세 미만 아동의 개인정보 처리 서 버저대리이이 도이어브 하이 가조 고파 토파 드유 모저으로 개이저님은 처리하니다

3. 여러장의 이미지인 경우 반드시 zip파일로 압축하여 올려주십시요.

<mark>!!!</mark> 앱 ★ Bookmarks <mark>Mid</mark> International Baske... | Nelcome - Playing... | 】 EMS K KG이니시스 가맹점... | 】 R 대한민국농구협회 | 】 R홈페이지관리자 K Cloudike Bay Google 번역

 $\vee$ 

국내대회

학년

5

 $\overline{K}$ 

 $\checkmark$ 

24

 $\mathbf{1}$ 

 $12$ 

 $_{\rm OO}$ 

 $\Omega$ C

 $00$ 

 $_{\rm OO}$ 

00

파일 선택 선택된 파일 없음

 $\overline{N}$   $\overline{N}$   $\overline{$ 

 $G$ 

 $F$ 

 $\mathsf{C}$ 

 $\mathbb{G}$ 

 $\mathbb{G}$ 

 $G$ 

불필요한 인원은 – 버튼 클릭하여 삭제 mm

전장

175

180

192

180

180

180

180

180

비고를 제외한 나머지 정보 모두 입력해야 참가신청 가능하며,

회색 글씨(예시)가 적혀 있는 곳에 실제 정보 입력 필수!

町立

☆ 田 国

- 2. 첨부파일의 최대 용량은 20MB 이하일것.
- 
- 
- 
- [주의]

 $\begin{picture}(180,10) \put(0,0){\line(1,0){155}} \put(10,0){\line(1,0){155}} \put(10,0){\line(1,0){155}} \put(10,0){\line(1,0){155}} \put(10,0){\line(1,0){155}} \put(10,0){\line(1,0){155}} \put(10,0){\line(1,0){155}} \put(10,0){\line(1,0){155}} \put(10,0){\line(1,0){155}} \put(10,0){\line(1,0){155}} \put(10,0){\line(1,0){155}}$ 

 $\hat{\mathbf{n}}$ 

선수

이정현

박찬희

라건아

흥길동

흥길동

흥길동

흥길동

흥길동

흥길동

파일첨부

대회정보

정명

 $\leftarrow$   $\rightarrow$   $\mathbf{C}$   $\bullet$  https://www.koreabasketball.or.kr/game/game\_apply1.php?game\_idx=893

■ ■ 사이트 관리자

- 
- 
- 
- 
- 
- 
- 
- 
- 
- 
- 
- 
- 
- 
- 
- 
- 
- 
- 
- 
- 
- 
- 
- 1. 첨부파일은 zip 파일만 가능합니다.
- 

파일선택

- 
- 
- 
- 

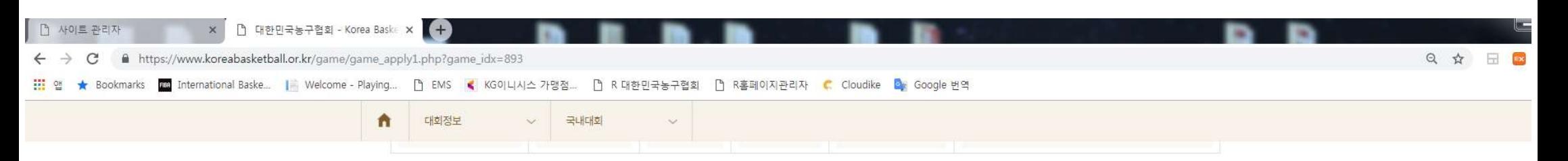

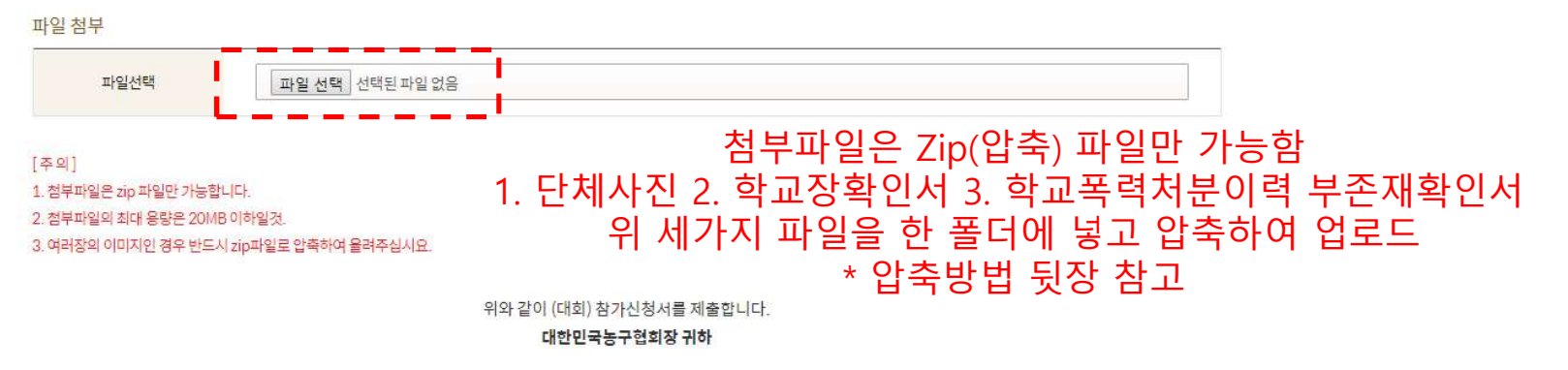

### 개인정보취급방침

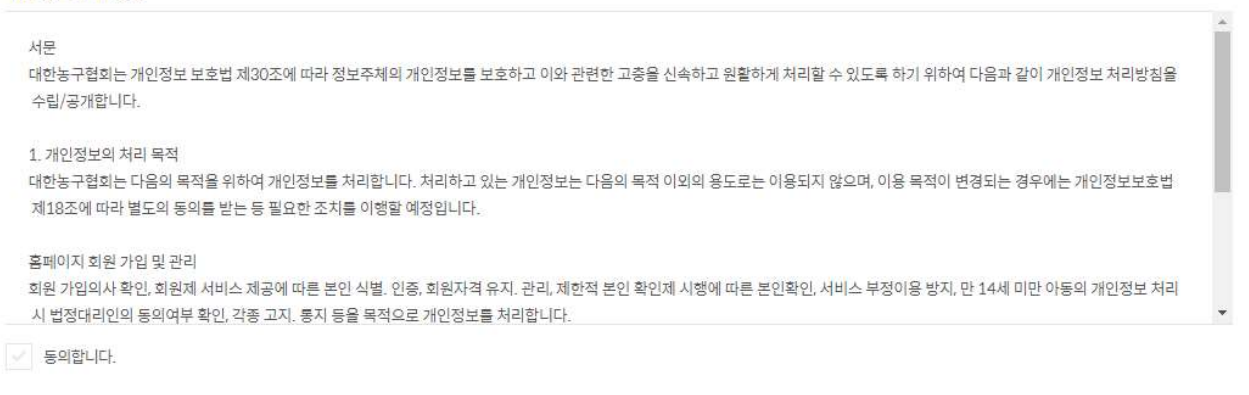

개인정보취급방침 동의 후 참가비 결제까지 완료되어야 참가신청이 정상 완료됩니다. 정상 결제되면 [마이페이지] 참가신청 메뉴에서 신청한 내역을 확인 하실 수 있습니다.

△ 참가신청

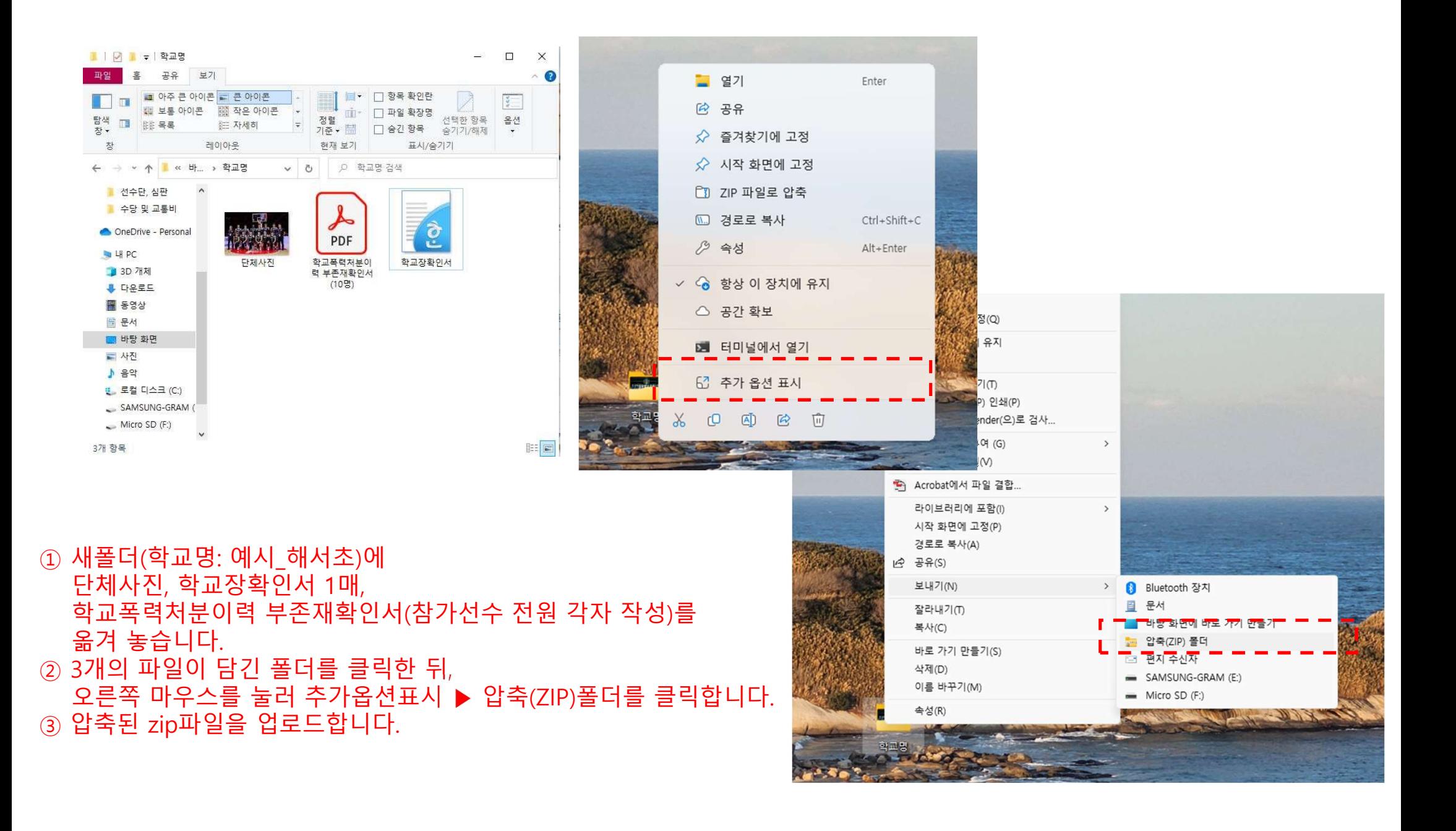

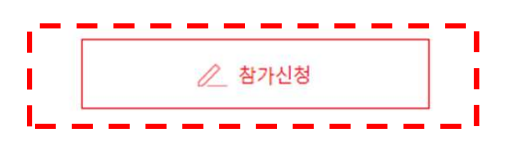

개인정보취급방침 동의 후 참가비 결제까지 완료되어야 참가신청이 정상 완료됩니다. 정상 결제되면 [마이페이지] 참가신청 메뉴에서 신청한 내역을 확인 하실 수 있습니다.

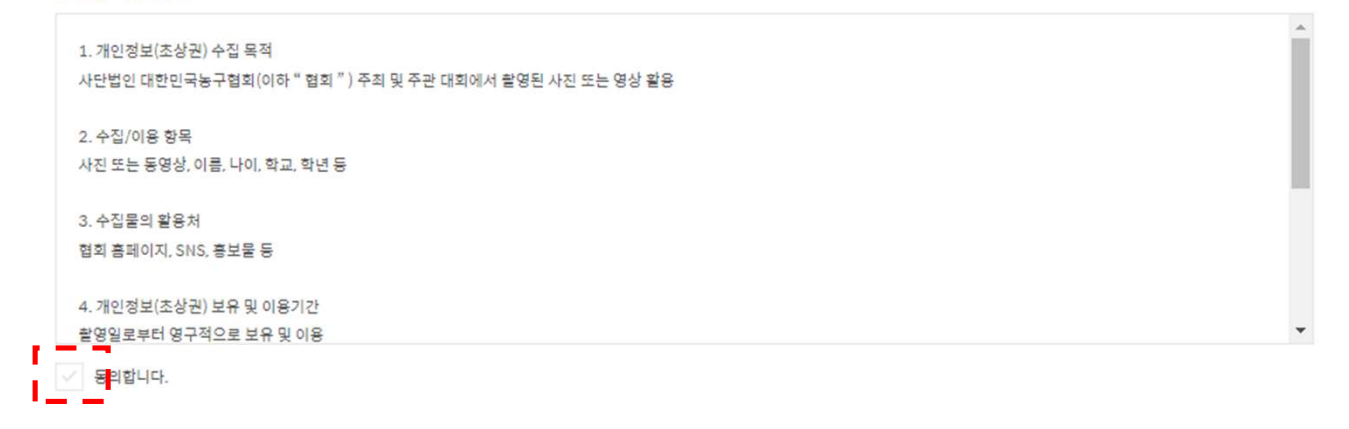

## 초상권 제공 동의

동<mark>의합니다.</mark>

П

개인정보취급방침 및 초상권 제공동의에 체크한 뒤 참가신청 버튼 클릭!1. 개인정보의 처리 목적 홈페이지 회원 가입 및 관리

## 개인정보취급방침

수립/공개합니다.

서문

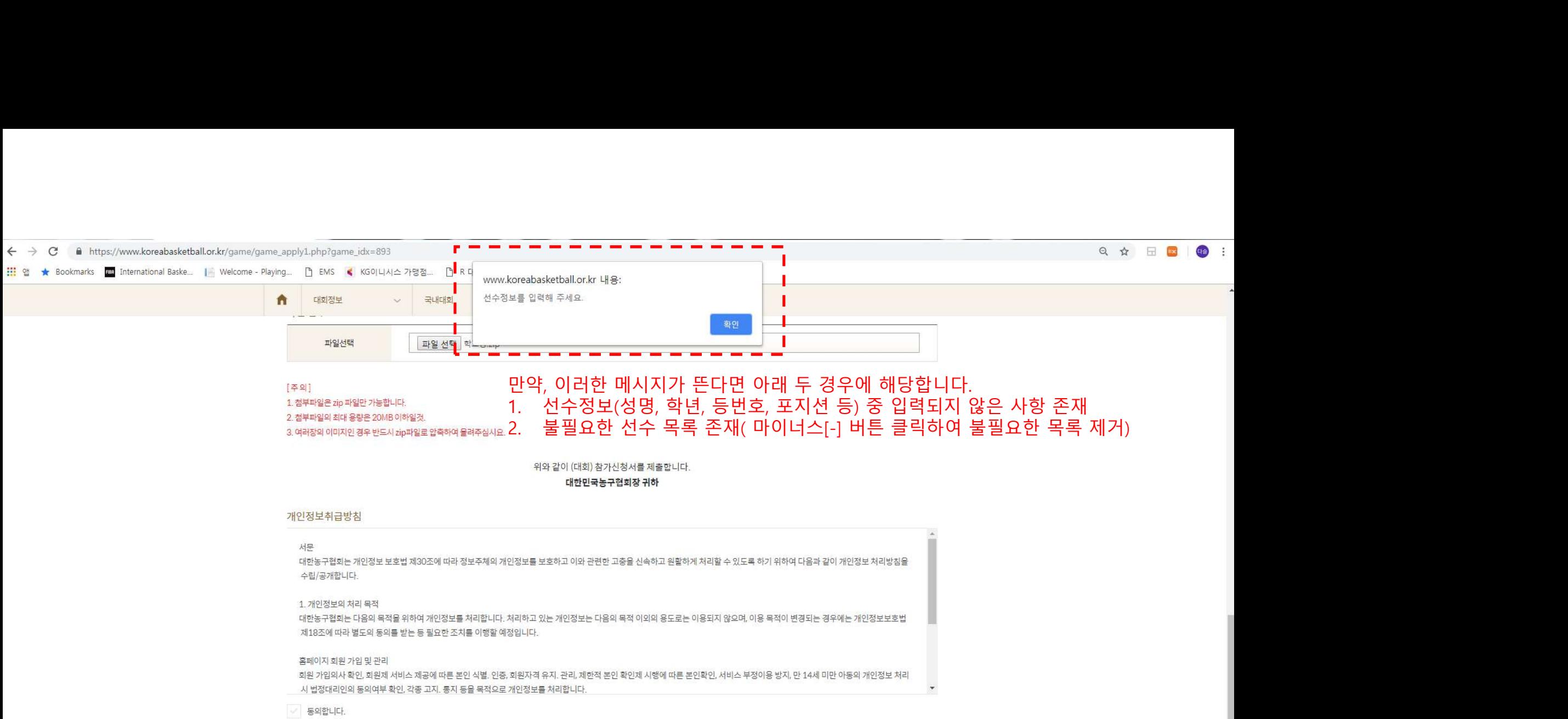

개인정보취급방침 동의 후 참가비 결제까지 완료되어야 참가신청이 정상 완료됩니다. 정상 결제되면 [마이페이지] 참가신청 메뉴에서 신청한 내역을 확인 하실 수 있습니다.

△ 참가신청

Ì

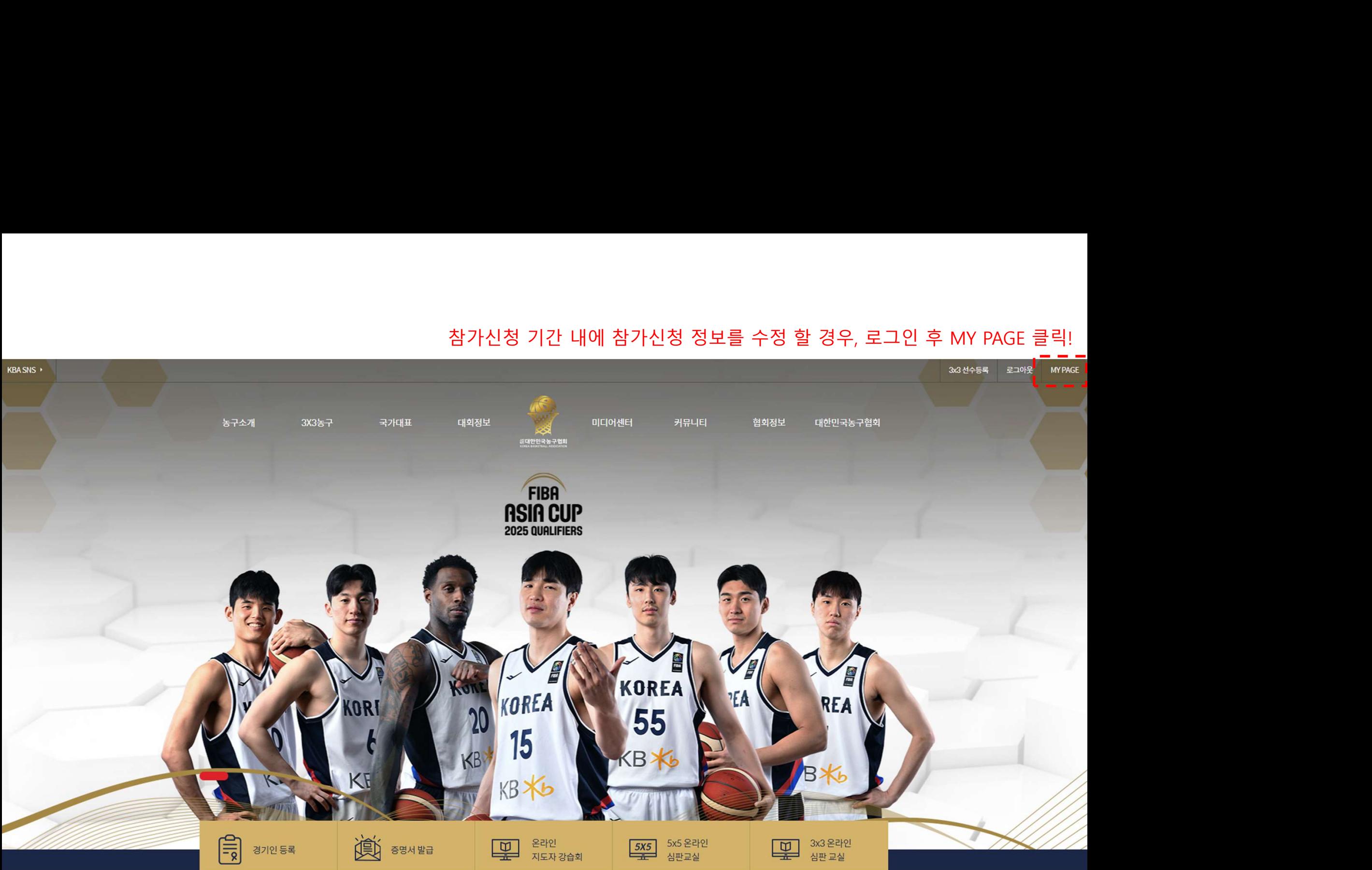

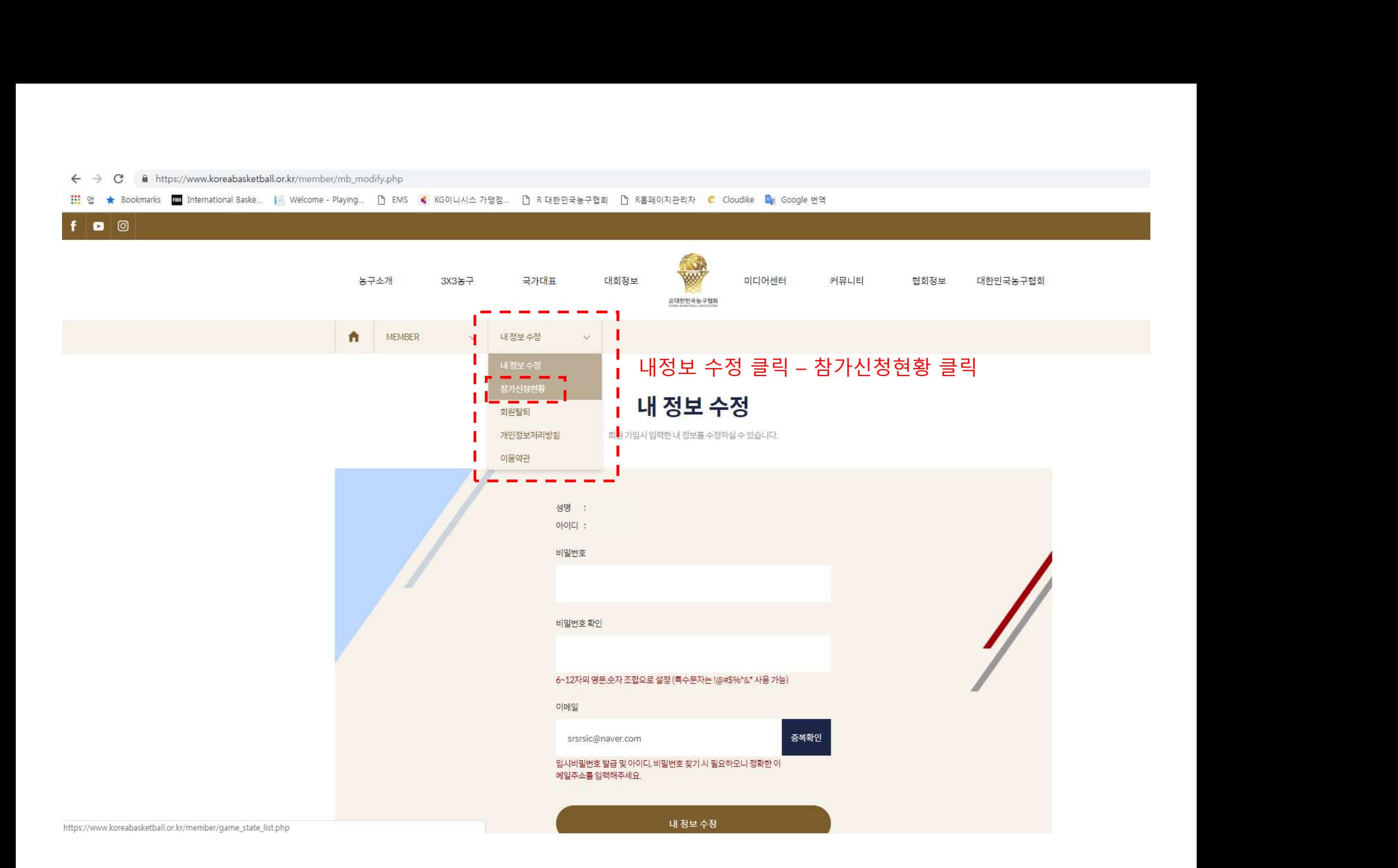

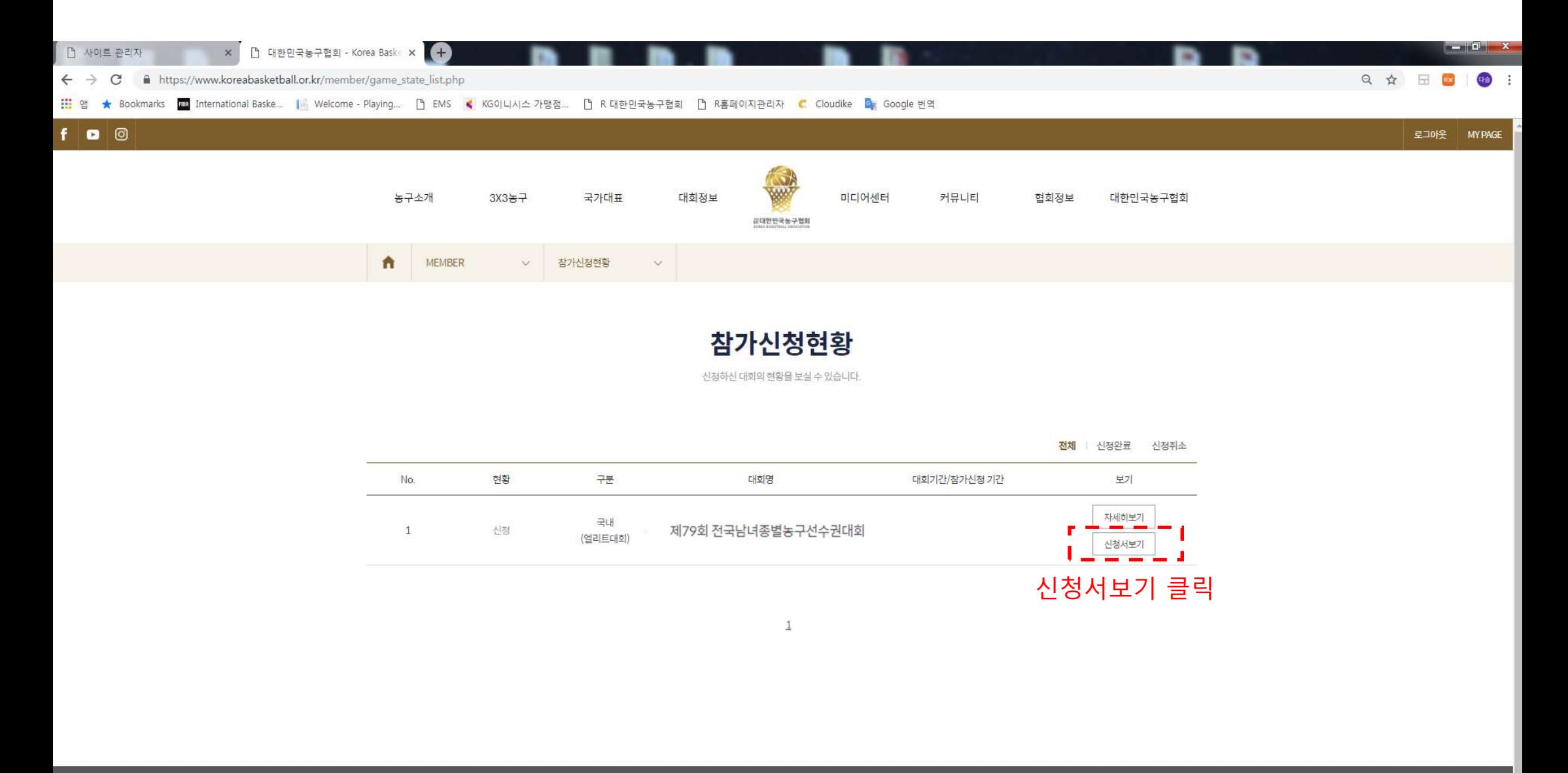

서울시 송파구 올림픽로 424 올림픽공원 올림픽테니스경기장 내 / TEL 02-420-4221~4 FAX. 02-420-4225

https://www.koreabasketball.or.kr/member/game\_state\_view.php?game\_qubun=game&game\_idx=893&game\_apply\_idx=4

6 #대한민국농구협회

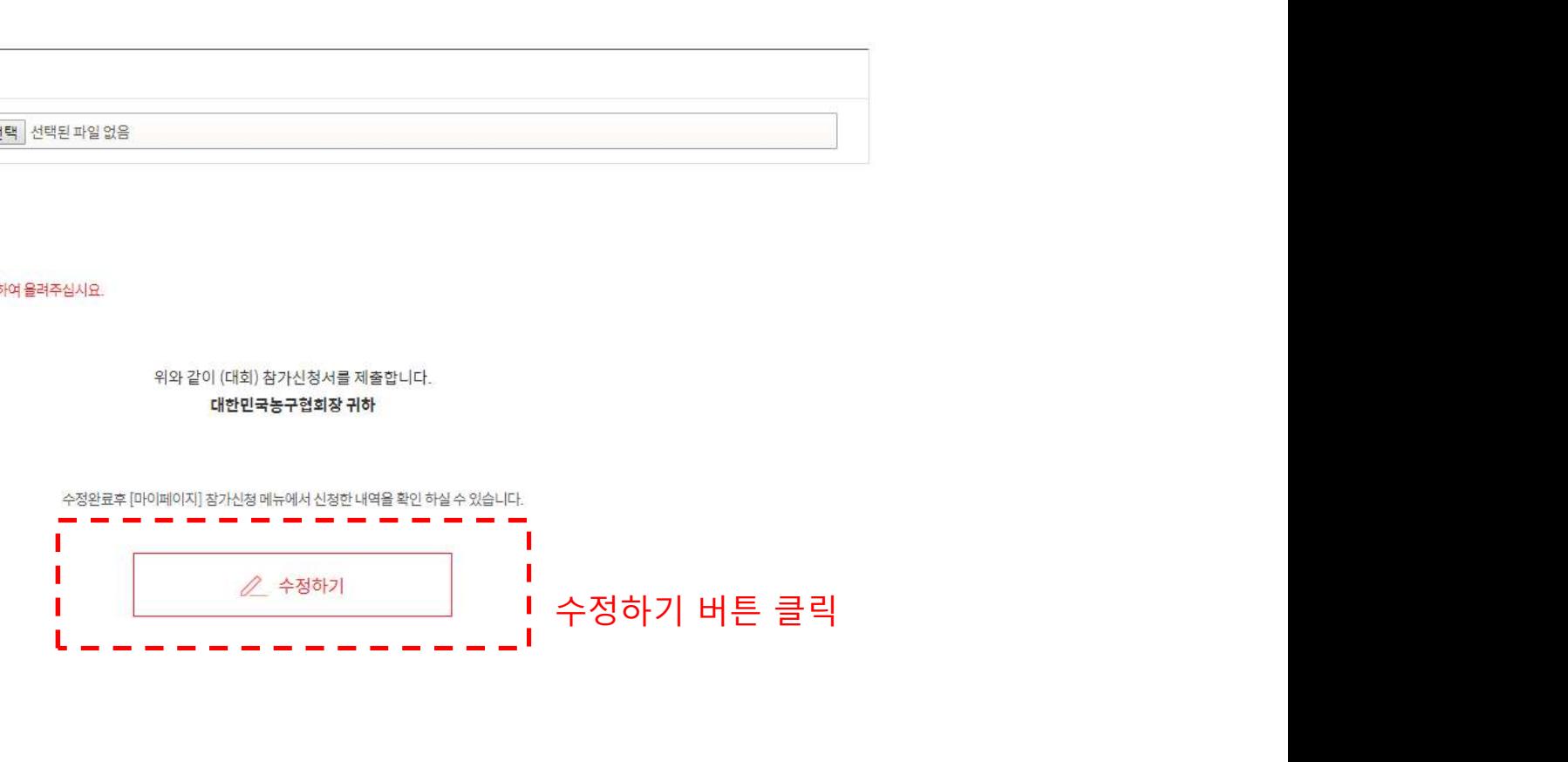

# 대한민국농구협회장 귀하

위와 같이 (대회) 참가신청서를 제출합니다.

4. 새파일 첨부시 기존파일은 제거됩니다.

3. 여러장의 이미지인 경우 반드시 zip파일로 압축하여 올려주십시요.

xkmarks <mark>poo</mark> International Baske… | | Welcome – Playing… D EMS <mark><</mark> KG이니시스 가맹점… D R 대한민국농구협회 D R홈페이지관리자 C Cloudike B<sub>as</sub> Google 번역

2. 첨부파일의 최대 용량은 20MB 이하일것.

1. 첨부파일은 zip 파일만 가능합니다.

[주의]

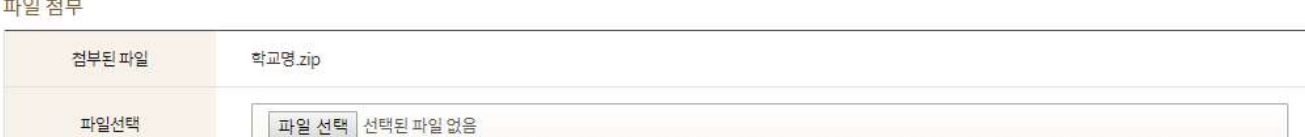

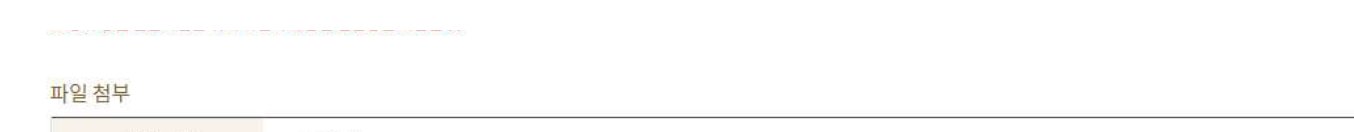

### $\ddot{\mathbf{r}}$ 대회정보 국내대회  $\sim$  $\sim$ 박찬희 5  $\mathbf{1}$  $\mathbb F$ 169 이정현  $\ddot{\rm 6}$  $24$  ${\mathbb G}$ 175

https://www.koreabasketball.or.kr/game/game\_apply1\_modify.php?game\_idx=893&game\_apply\_idx=4

Q ☆ 日 ■

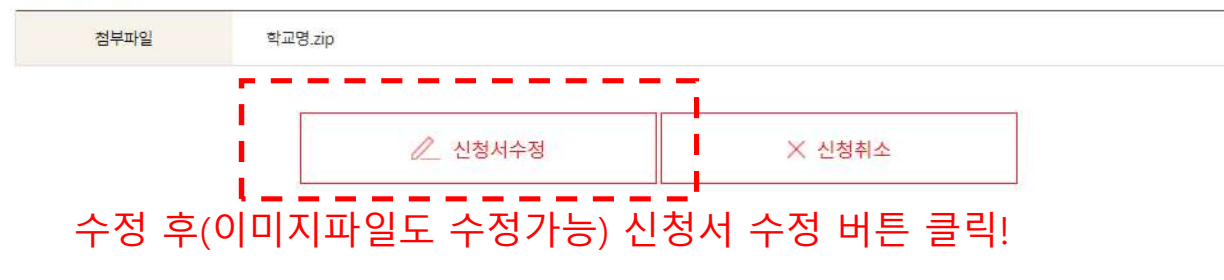

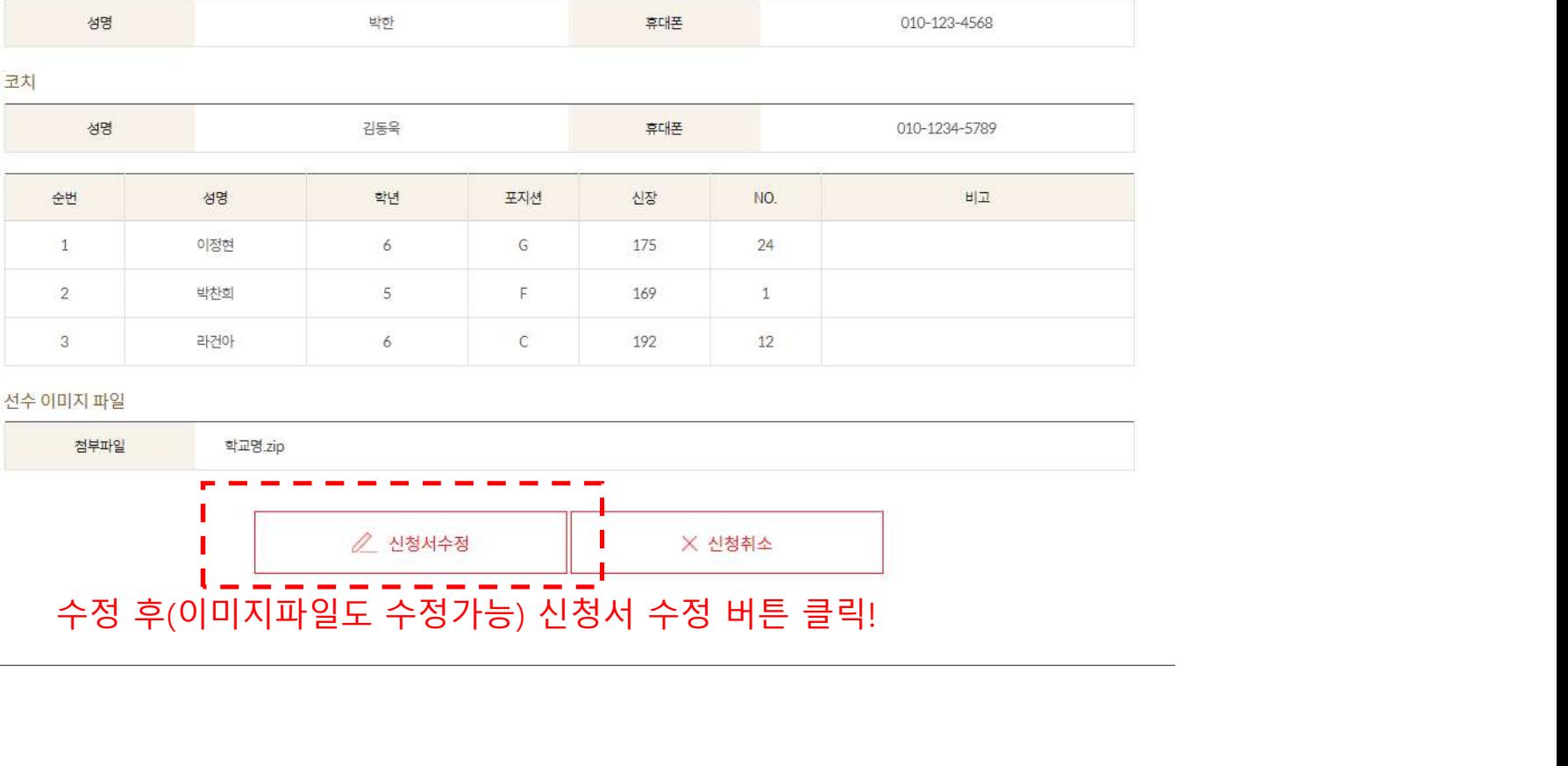

코치

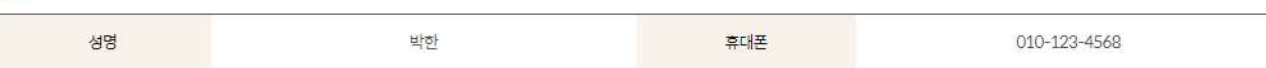

## 강독

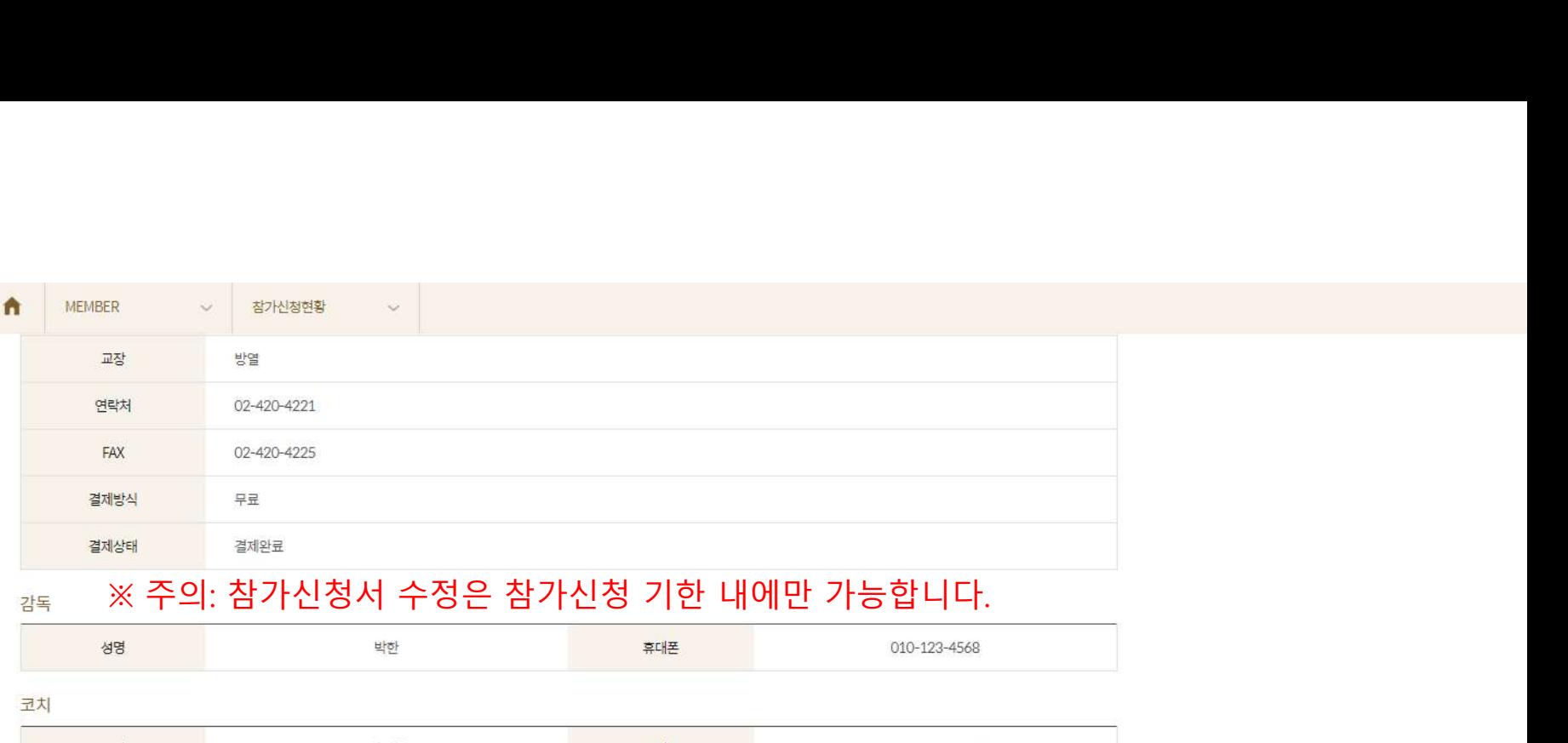

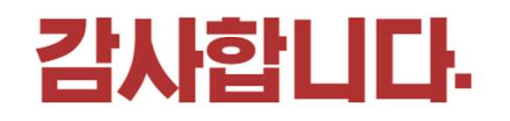